#### 1.到達目標

■マトリクスとベクトルの意味、ディメンジョン宣言文の意味が理解できる。

■マトリクス変数に, Excel のセル上のデータを読み込ませることができる。

■Excel に入力されたマトリクス変数から行および列の平均点計算プログラムを作成できる。

#### 2. ベクトル, マトリクスとは

 これまで,変数はデータを入れるための「箱」と説明してきた。変数の値はその「箱」のなかに入っ ているデータの値で表される。「箱」のなかのデータが入れ替わると,変数の値も変わる。下の図から わかるように,変数 C の箱のなかに数値 8 が入っているとき,変数 C の値は 8 となる。

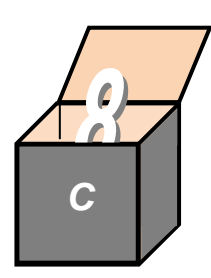

変数の「データ箱」

 大量のデータを処理する場合,それぞれに変数を用意するのは効率的ではない。そのような場合は行 列(配列ともいう)を使うと処理効率が高くなる。

行列(配列)とは,たくさんのデータの集まりである。

変数はデータが入っている単一な箱であるのに対し、行列は、変数箱を細かく区切ってできた小箱の 集合体である。それぞれの小箱のなかにデータを入れられる。次の図に示すように,箱全体を行列 *X* と 考えれば,それぞれの小箱のなかに入っているデータは,行列 *X* の「要素」と呼ばれ,インデックス番 号が付けられて,*x*(1),*x*(2),…,*x*(5)のように表される。

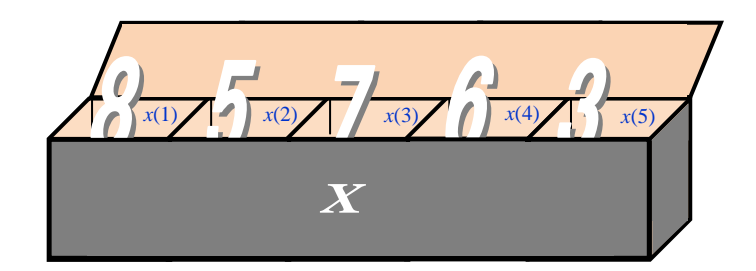

1行の「データ箱」

 データが横 1 行に並んでできた行列は行ベクトル,縦 1 列に並んでできた行列は列ベクトル,複数行・ 複数列でできた行列はマトリクスとも呼ばれる。

次の図に示したのは、3行4列のマトリクスである。

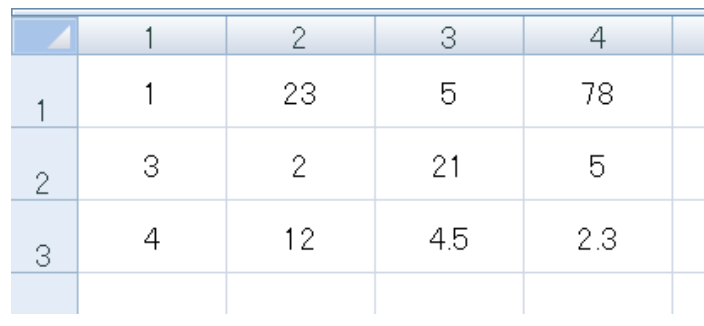

#### 3.ベクトル・マトリクスの宣言

ベクトルやマトリクスを使う前に、その大きさを宣言しておく必要がある。ここでいう宣言とは、コ ンピューターのメモリー上に必要な「データ箱」の数を確保するために,コンピューターに予約してお くことである。

ベクトルやマトリクスの大きさを宣言するには,Dim ステートメントがよく使われる。

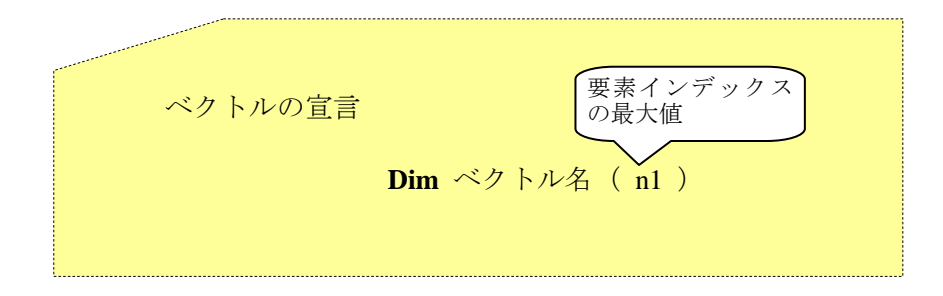

たとえば,Dim x ( 5 ) をプログラムの先頭に記述すると,ベクトル x は

 $x(0)$ ,  $x(1)$ ,  $x(2)$ ,  $\cdots$ ,  $x(5)$ 

のように,6 要素で構成されることになる。

ここで、注意しなければならないのは、インデックス番号 n1 が既定値では0から始まることである。

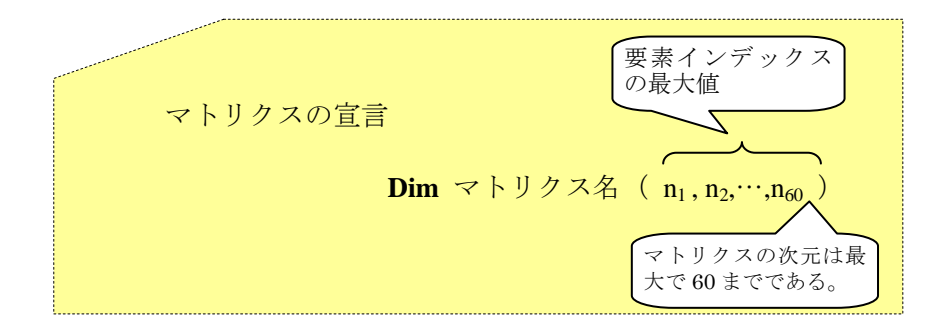

たとえば, Dim y(2,3) をプログラムの先頭に記述すると, マトリクス y は

 $y(0,0)$ ,  $y(0,1)$ ,  $y(0,2)$ ,  $y(0,3)$ 

- $y(1,0), y(1,1), y(1,2), y(1,3)$
- $y(2,0), y(2,1), y(2,2), y(2,3)$

のように,12 要素で構成されることになる。

ベクトルの場合と同様に、マトリクスのインデックス番号 n1,n2,·・・,n60 も0から始まる。

# 4. 例題1 (ベクトルの利用)

下記のように、出発点を原点とする各地点の座標が与えられている時、宅急便の配送トラックの移動 距離を求めよ。平面上の二点間の距離は次式で計算できる。

$$
l_{ij} = \sqrt{(x_j - x_i)^2 + (y_j - y_i)^2}
$$

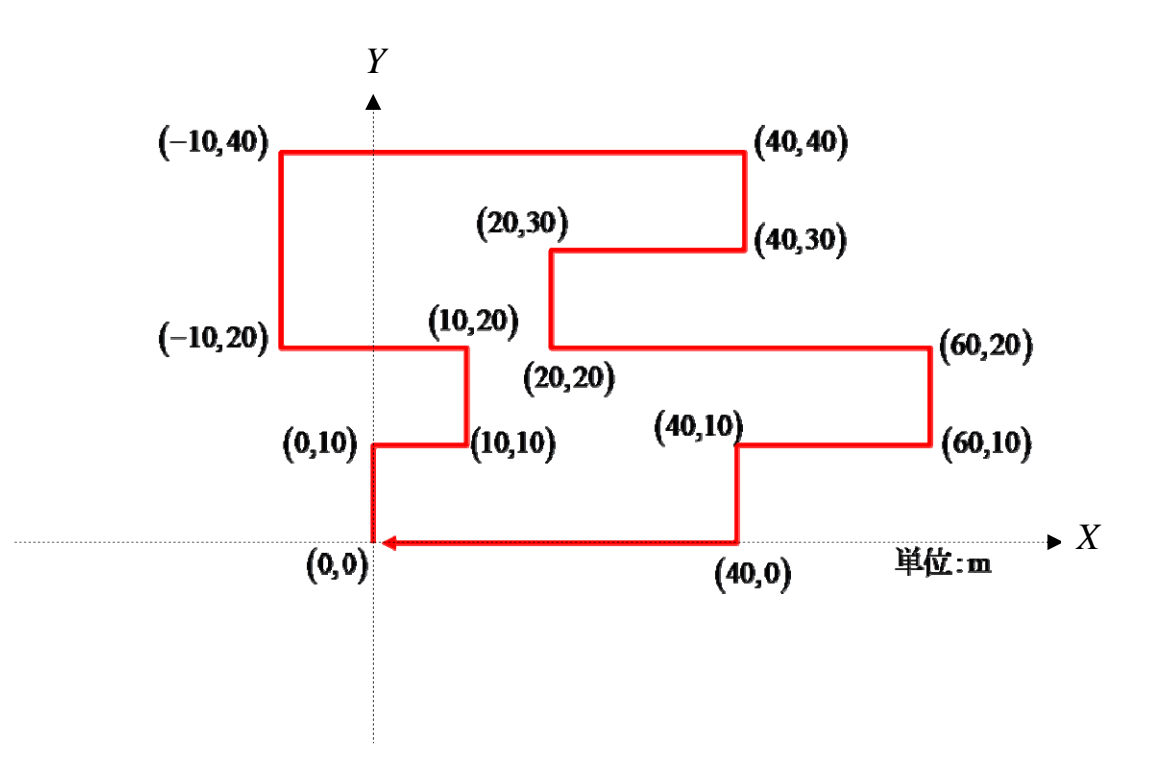

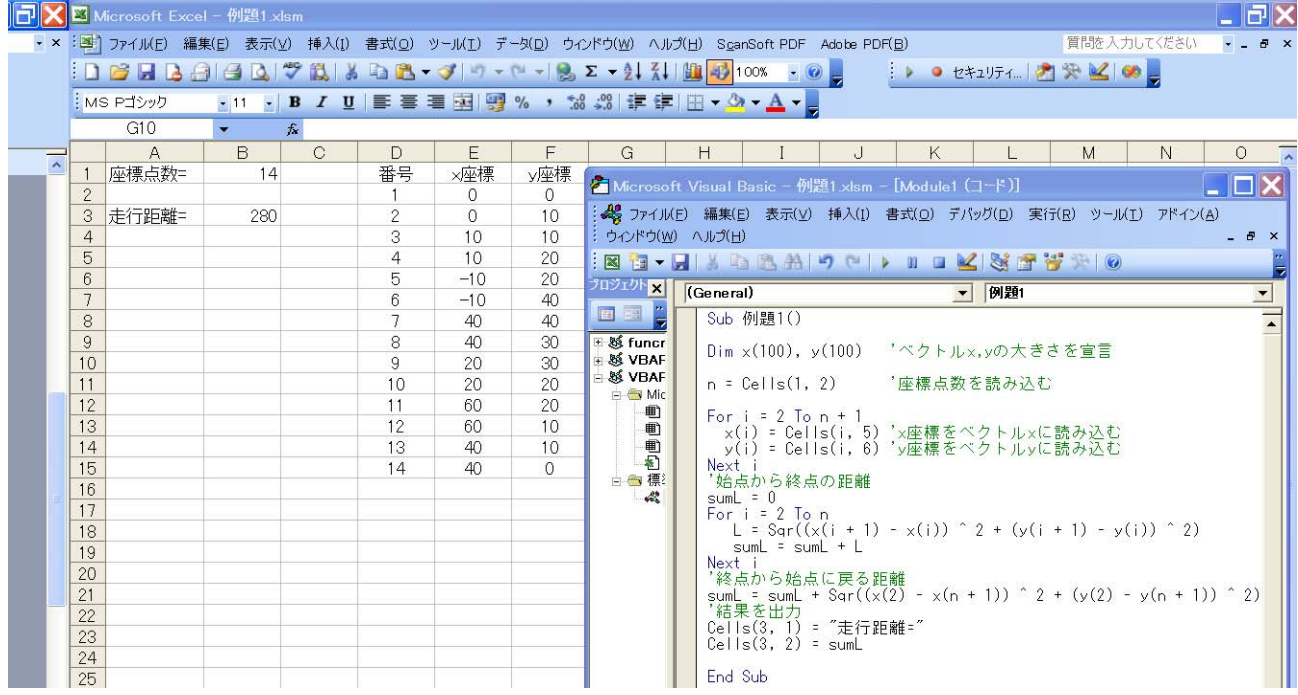

# 5. 例題 2 (マトリクスの利用)

以下のデータを Excel シートに入力し、データをマトリクス(行列)として読み込んで、個人の平均 点を計算するプログラムを作成せよ。

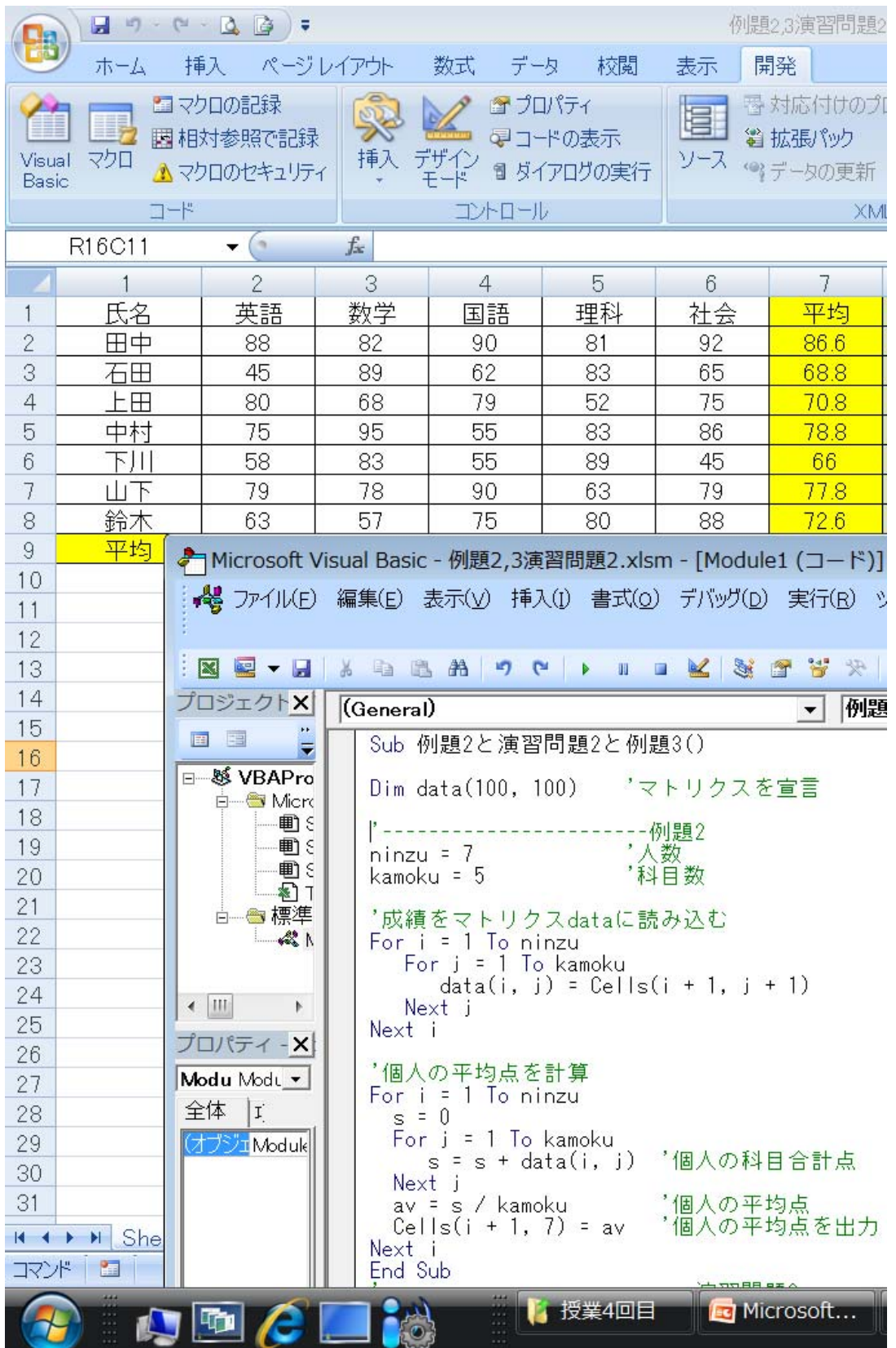

# 6. 演習問題 1

例題1を参考にして、以下の座標を読み込んで、距離を計算するプログラムを作成せよ。二点間の距 離は次式で計算できる。

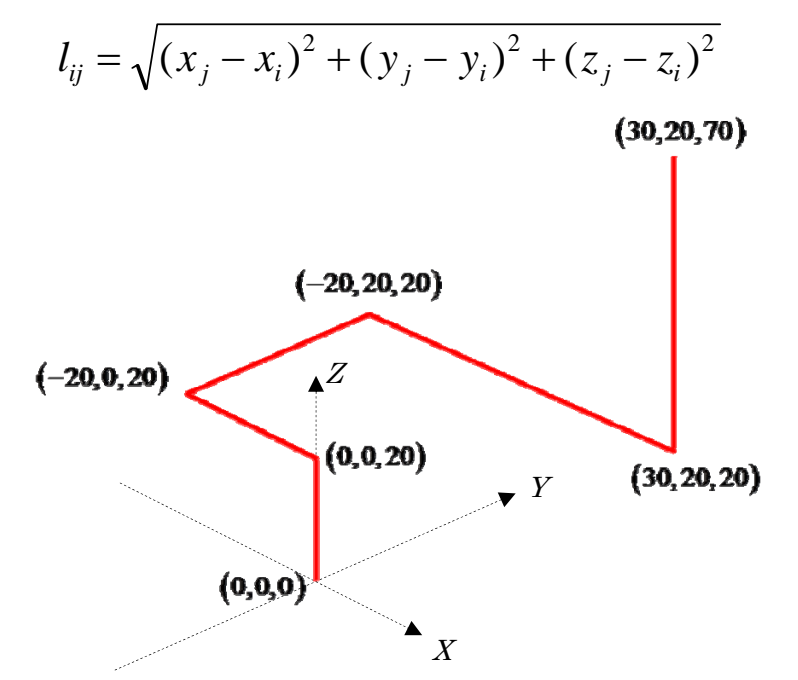

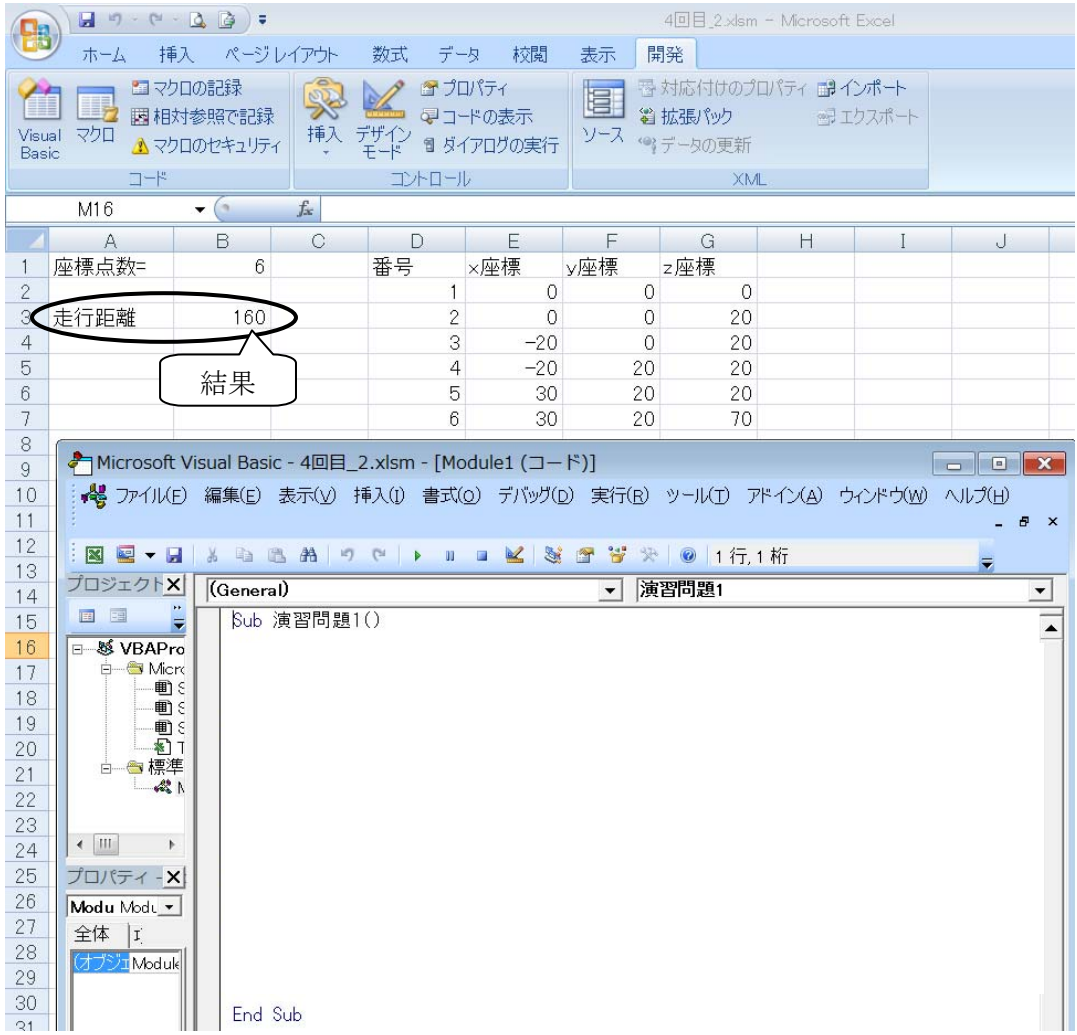

# <mark>7. 演習問題 1 の解答</mark>

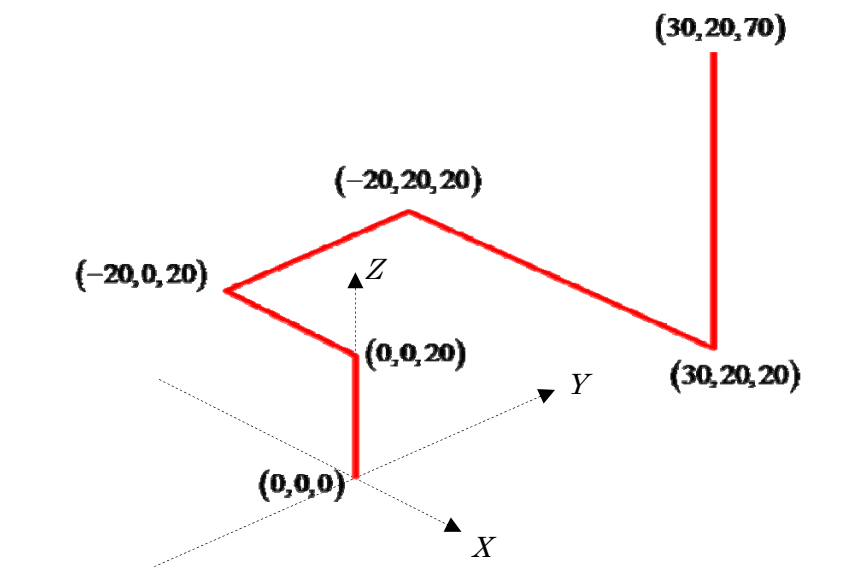

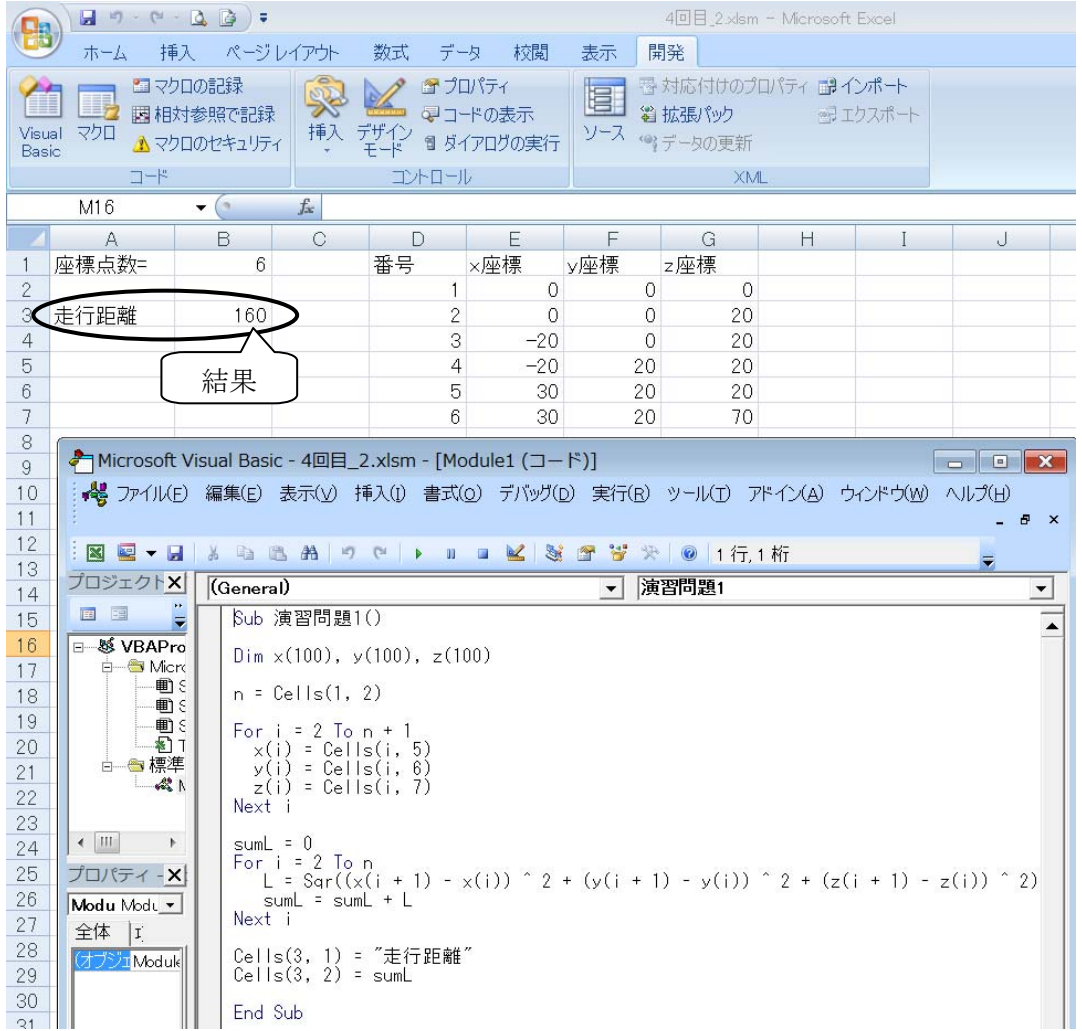